## Troubleshooting Before you contact us, try the things below

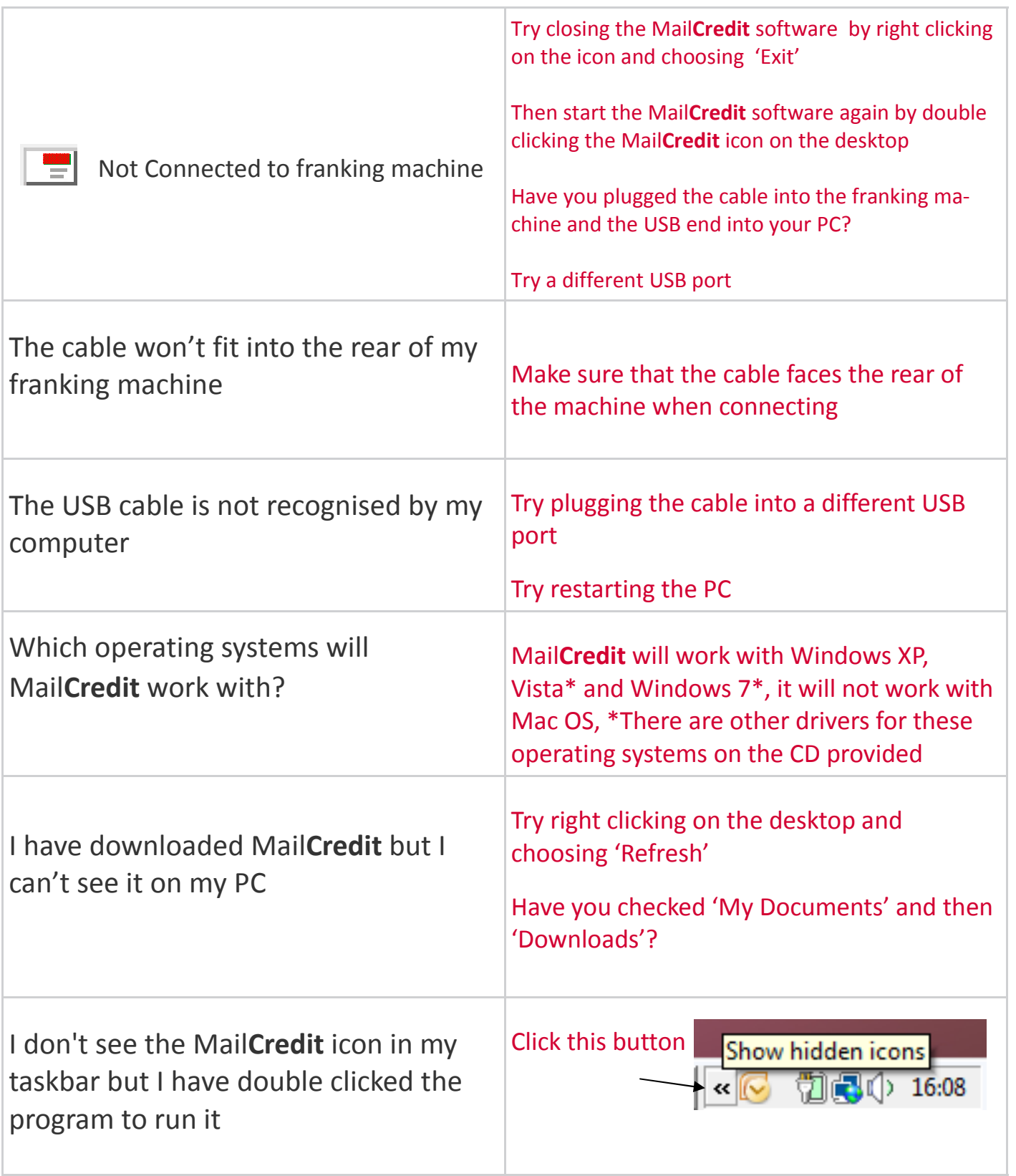

Any problems or queries please visit www.fpmailing.co.uk

Please read this 10 step guide before attempting to install MailCredit

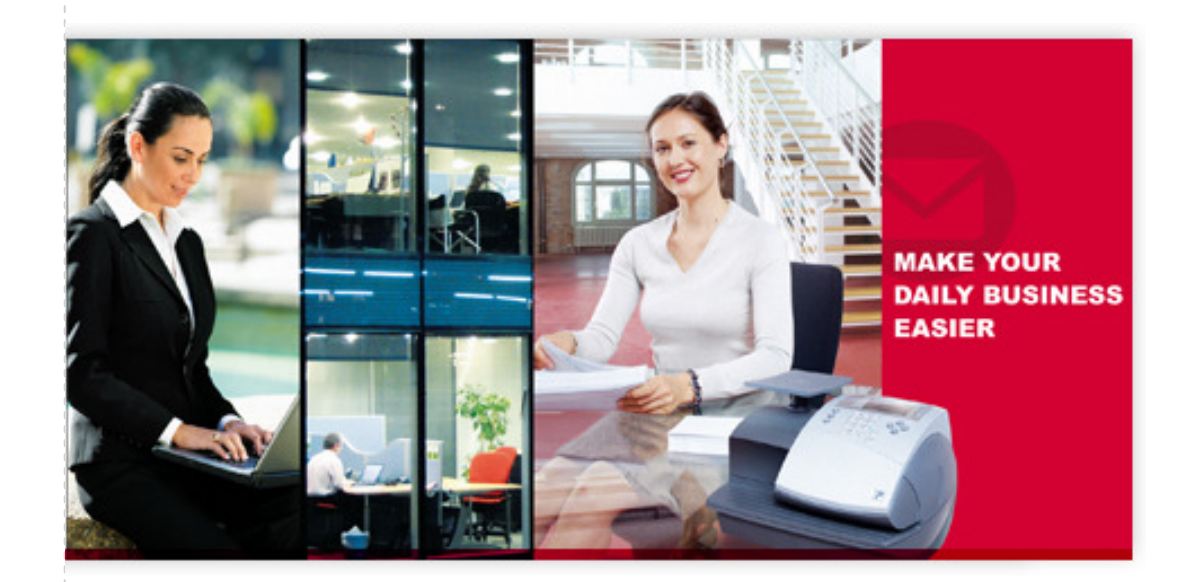

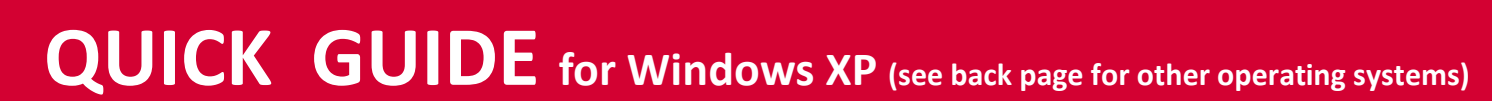

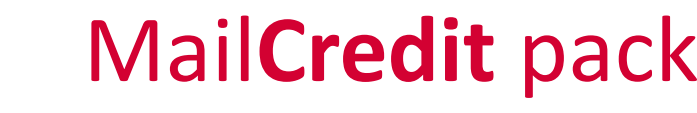

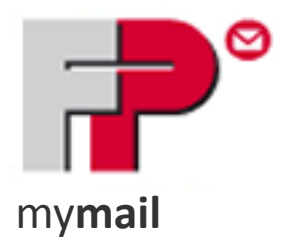

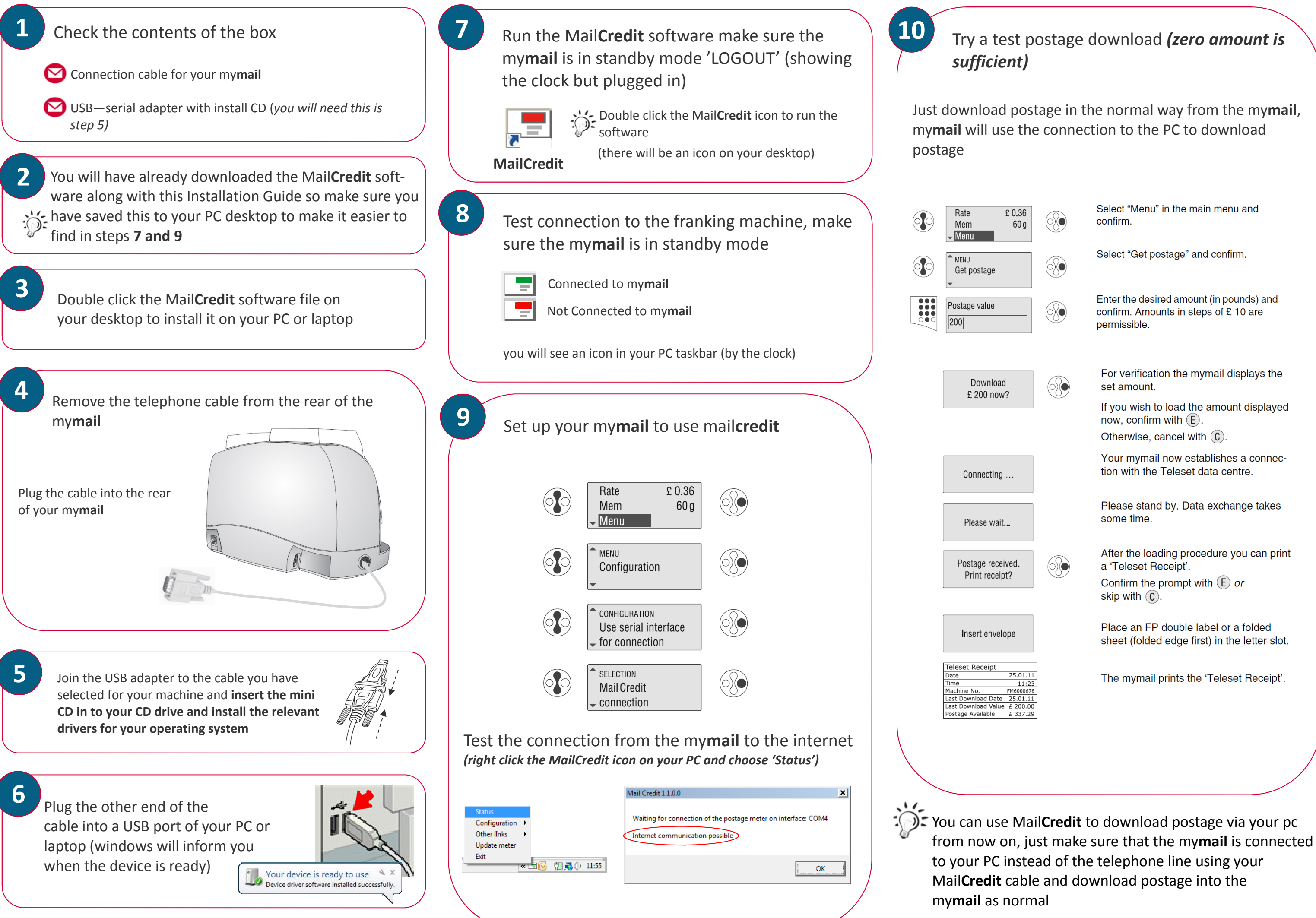